## **OneDrive on Browser** "Online"

Access your OneDrive files through the online Microsoft 365 Portal

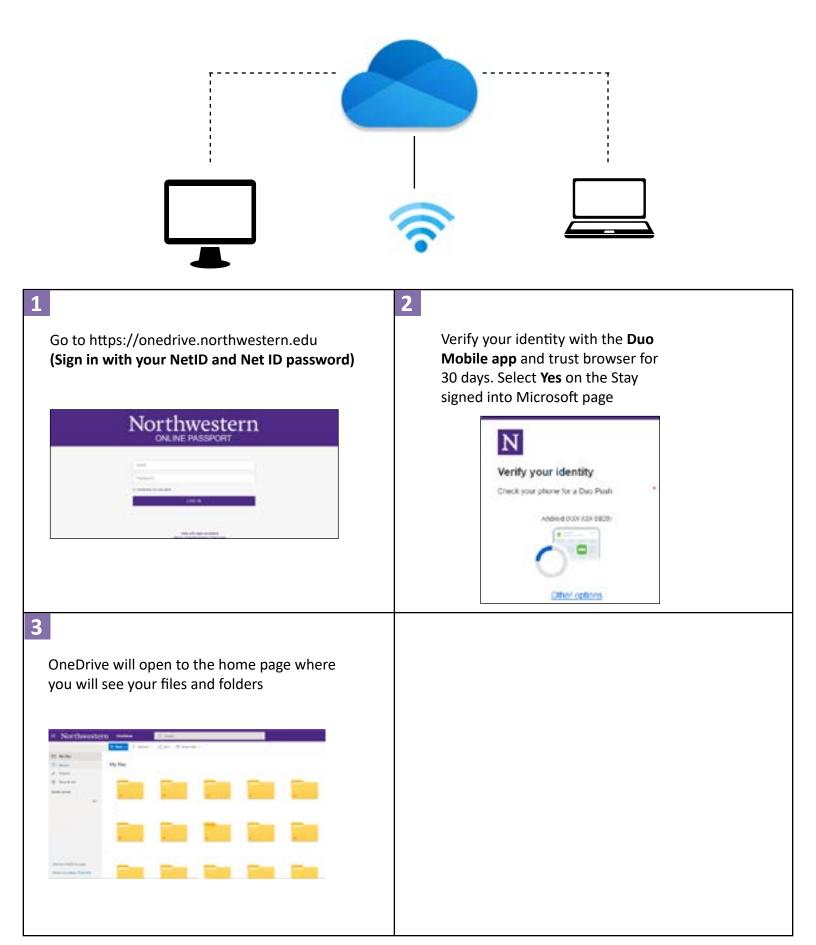

## OneDrive Laptop App "Client App"

Access your OneDrive files through the Laptop App

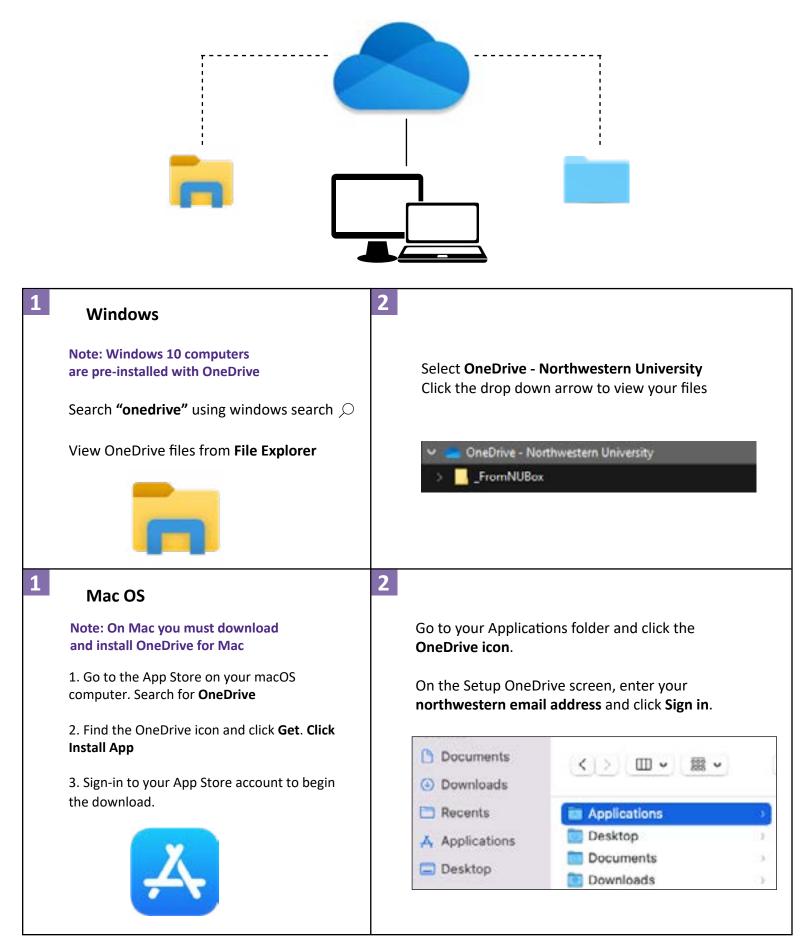

## **OneDrive for Mobile**

Access your OneDrive files on you phone and tablet through the OneDrive App. Download the app from the App Store and Google Play Store

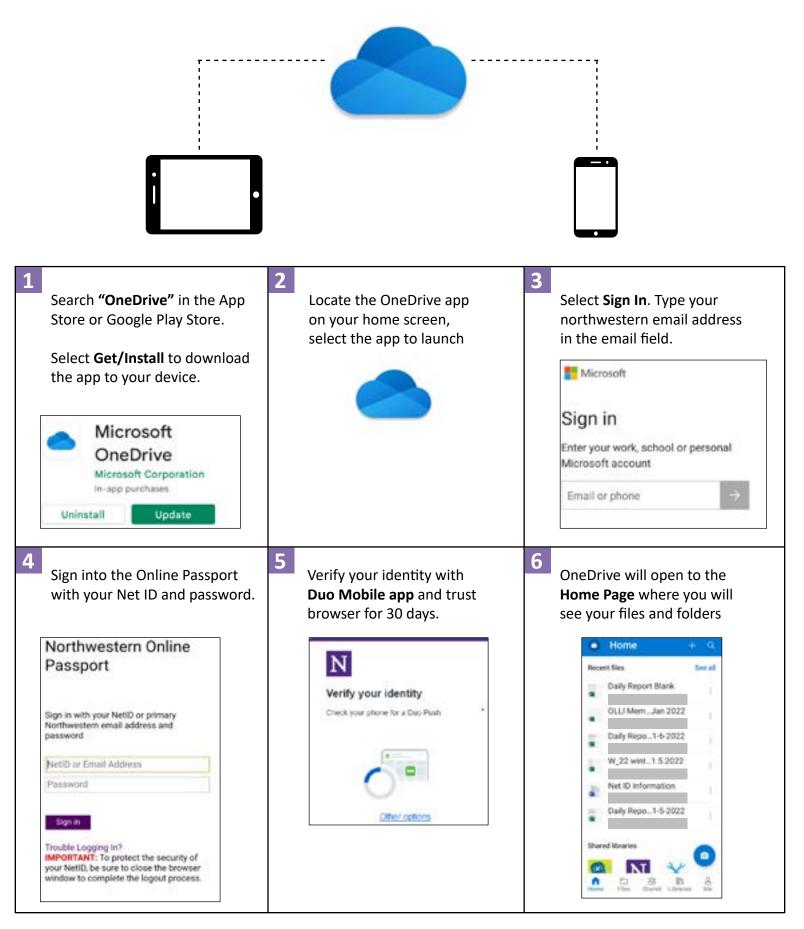